# Connect to other devices.

With AirPods in case and lid open, press button until light blinks. Then go to Bluetooth settings and choose AirPods.

將 AirPods 裝在盒內,打開盒蓋, 按下按鈕直到指示 燈開始閃爍 。 然後前往 「藍牙」 設定並選擇 AirPods 。

# 連接其他裝置 。

 $\leftarrow$ 

# Control AirPods.

 $\overline{\phantom{a}}$  .

Double-tap AirPods to play or skip forward. Say "Hey Siri" to do things like play a song, make a call, or get directions.

控制 AirPods 。 點兩下 AirPods 來播放或快轉 。 說 「嘿 Siri」 來執行播放歌曲 、 撥打電話或是取得路線等操作 。

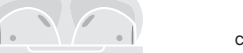

#### Check charge status.

Light shows charge status of AirPods when they're in the case. Otherwise, light shows charge status of the case.

# 查看充電狀態 。

當 AirPods 位於耳機盒內時 , 指示燈會顯示其充電 狀態 。 若耳機不在盒內 , 指示燈會顯示耳機盒的 充電狀態 。

Fully charged 已充滿電

 $\sim$ 

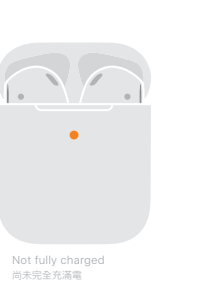

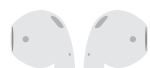

### Charge wirelessly.

AirPods charge while in the case. Place case with status light facing up on a compatible wireless charger. Or charge using the Lightning connector.

無線充電 。

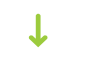

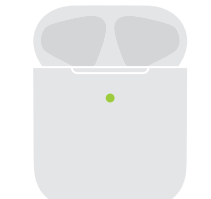

AirPods 位於耳機盒內時會進行充電 。 將耳機盒的狀 態指示燈朝上置放於相容的無線充電器上 。 或是使用 Lightning 接孔充電 。

# **irPods**

TM and © 2019 Apple Inc. All rights reserved. The Bluetooth® word mark and logos are registered trademarks owned by Bluetooth SIG, Inc. and are used under license. IOS is a trademark of Cisco and is used under license. Designed by Apple in California. Printed in XXXX. TA034-03196-A

watchOS

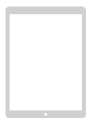

iOS

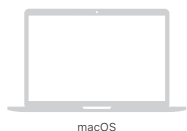

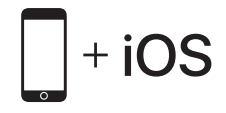

To connect to iPhone with the latest version of iOS, follow steps 1–3. For all other devices, see the back of this guide.

若要連接安裝最新版本 iOS 的 iPhone , 請依照步驟 1 到 3 操作 。 其他裝置的操作方式 , 請參閱本手冊背面 。

Connect AirPods. Open case, hold near unlocked iPhone, then follow onscreen instructions.

打開耳機盒 , 拿近解鎖的 iPhone , 然後依照螢幕

Start listening.

 $\leftarrow$ 

8

Place in ears and adjust until you hear the tone. AirPods are ready to play.

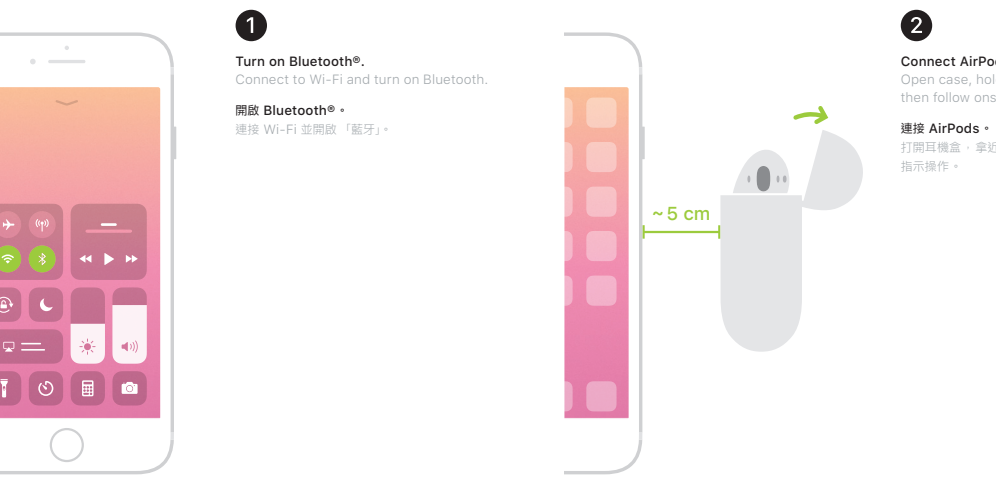

開始聆聽 。

放入耳內並加以調整 , 直到您聽見提示音 。 AirPods 已準備好播放 。

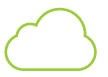

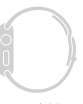

### Use with your other Apple devices. AirPods now work with your other devices

signed in to iCloud. Select AirPods in Control Center (iOS) or menu bar (macOS).

# 搭配其他 Apple 裝置使用 。

AirPods 現在可搭配您其他已登入 iCloud 的裝置 使用 。 請在 「控制中心」 (iOS) 或選單列 (macOS) 中選擇 AirPods 。